## 4 Easy Steps to Register for AutoPay

To enroll for AutoPay, you must have a Saved Payment Method associated with your account. Once that has been established, follow the steps below.

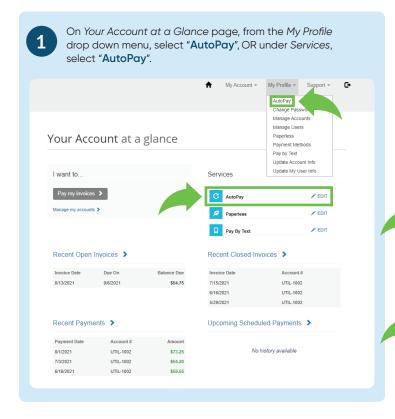

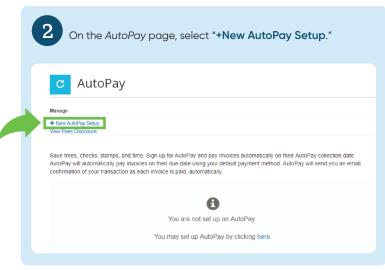

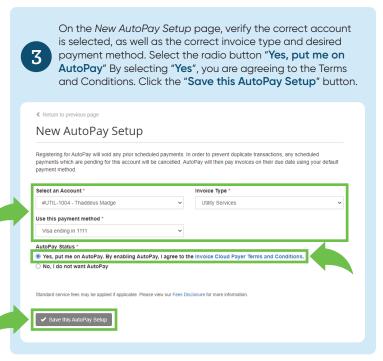

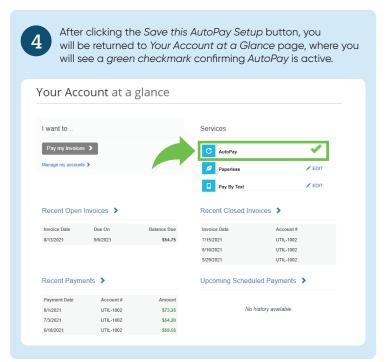